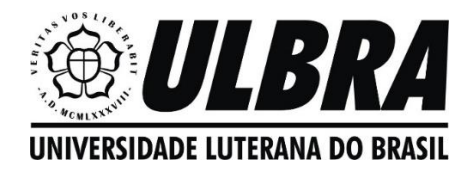

O uso de smartphones no ensino de funções Ursula Tatiana Timm – e-mail: timm.ursula@gmail.com Jonathas Ieggli da Silva – e-mail: juninhopetros@hotmail.com

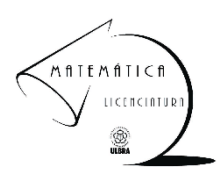

## Utilizando o aplicativo Geogebra para conhecer a Função Logarítmica

A função logarítmica é do tipo  $y = \log_h x$ .

## Atividade 1:

Insira a função  $f(x) = \log_b x$ . Para inserir a função  $f(x) = \log_b x$ , no Geogebra, devemos digitar  $log(b, x)$ , onde b é a base do logaritmo e x, é o logaritmando.

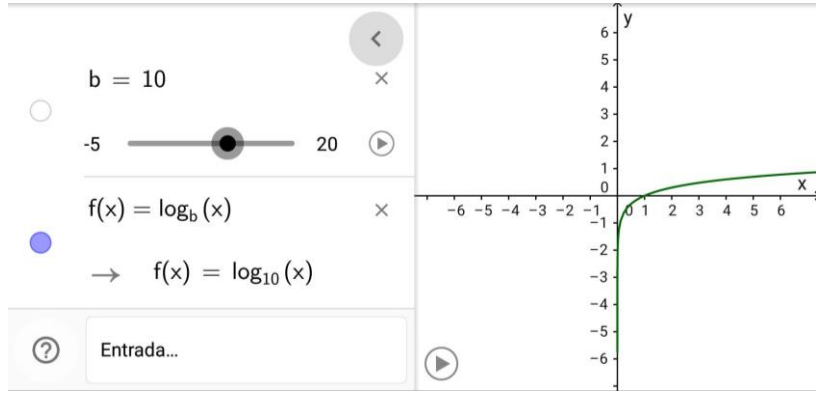

Toque em play e observe o que acontece.

Movimente o controle deslizante de  $b$ , verificando o que acontece, quando:

- a) o valor de  $b$ , igual a 1.
- b) o valor de  $b$ , maior que 1.
- c) o valor de  $b$ , menor que 1.
- d) o valor de  $b$ , for nulo.

## Atividade 2:

Insira no Geogebra a lei de formação  $y = a + k \cdot log2(cx + d)$ 

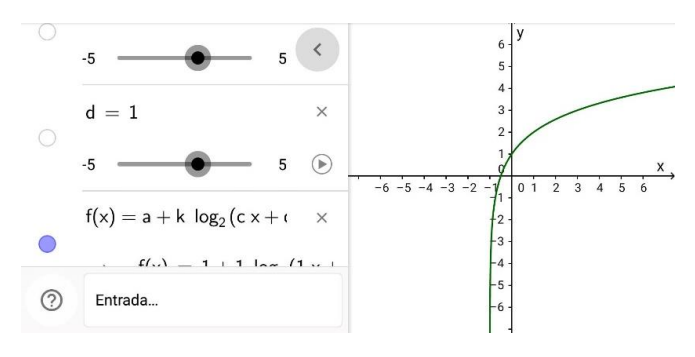

1°) Zere os controles deslizantes de  $a e d$ , e iguale  $c a 1$ . Movimente o controle deslizante de  $k$ , para direita e para esquerda. O que você pode perceber?

 $2^{\circ}$ ) Zere os controles deslizantes de d, e iguale  $k$  e  $c$  a 1. Movimente os controles deslizantes de a, para esquerda e para direita. O que você pode perceber?

 $3^{\circ}$ ) Zere os controles deslizantes de *a e d*, e iguale *k* a 1. Movimente o controle deslizante de  $c$ , para direita e para esquerda. O que você pode perceber?

 $4^{\circ}$ ) Zere os controles deslizantes de  $a e d$ , e iguale  $c a 1$ . Movimente o controle deslizante de  $d$ , para direita e para esquerda. O que você pode perceber?

## Exercícios:

1. Complete o quadro com o que se pede:

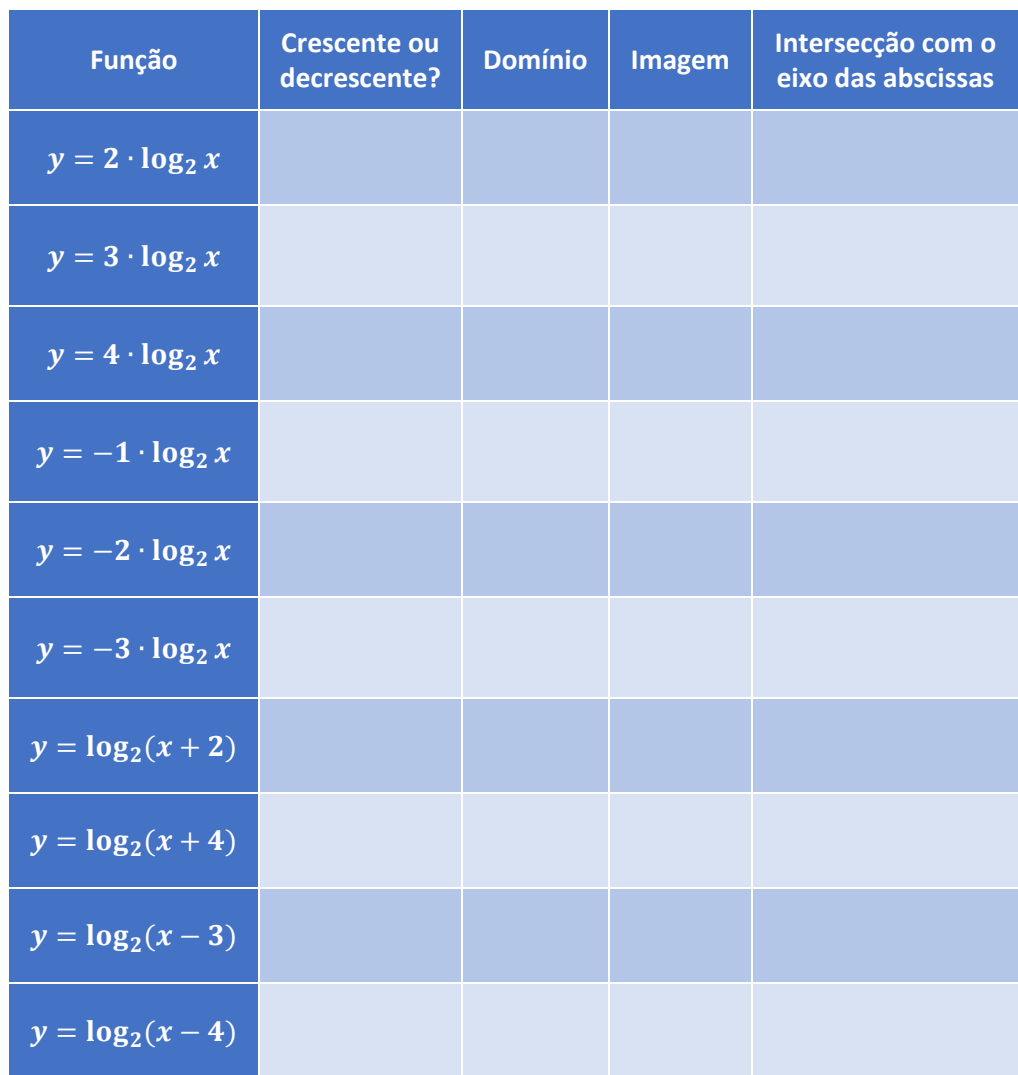

2. (UFRGS/2006) Dentre os gráficos abaixo, o que pode representar a função  $f(x) = \frac{\log_2 x}{\log_2 x}$  $\frac{\log_2 x}{\log_3 x}$  é

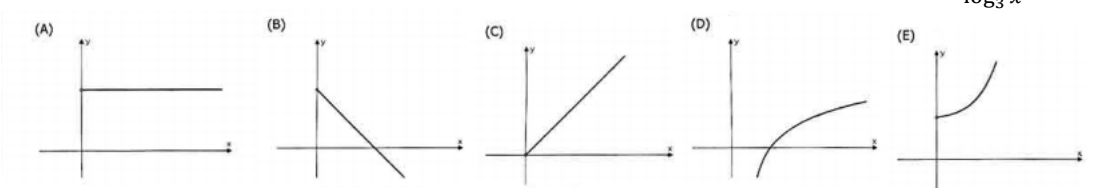